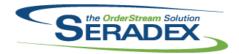

| AcctMaintenance.dll        |                 |          |                                                                                                    |  |  |
|----------------------------|-----------------|----------|----------------------------------------------------------------------------------------------------|--|--|
| 6.4.61                     | 09/27/2013      | 11303105 | Added optional GenKey functionality for Vendors.                                                                                                    |  |  |
| <b>ActiveM20.dl</b> 6.4.76 | I<br>10/04/2013 | I1310011 | Alter the logic to validate deleting of lines to not show the message asking the user if it is being used in a module that already asked the question.                                                                                      |  |  |
| AutoConfig.c               | ш               |          |                                                                                                    |  |  |
| 6.4.62                     | <br>09/30/2013  | I1309238 | Corrected issue when selecting a range of detail lines where not all lines contain the property being searched and replaced.                                                                                                    |  |  |
| Config dil                 |                 |          |                                                                                                    |  |  |
| Config.dll<br>6.4.102      | 09/30/2013      | I1309179 | For configuring using the non web configurator ensure Input J51 is set to zero this field denotes if the configuration came from the Web or the standard configurator.                                                                      |  |  |
|                            |                 | 11309171 | New Macro added "InitializeDetails_PreLoadProperties" to allow loading data after header and line information has been loaded into the Config sheet and before the data for the properties have been loaded on the form and into the sheet. |  |  |
|                            |                 | I1309180 | Altered product line maintenance form to only show Regular UOM types                                                                                                    |  |  |
|                            |                 | I1309185 | Allow for web product lines the ability to define if the product line is a grouping product line or not plus govern the ability to override child product line values.                                                                      |  |  |
|                            |                 | I1307137 | When configuring a product line with a large number of properties on a tab, the last row of properties will no longer be cut off.                                                                                                    |  |  |
|                            |                 | I1309155 | The config defaults will allow the ability to set Yes or No value option for any checkbox properties.                                                                                                    |  |  |
|                            |                 |          | The selected properties default value will be auto populated in the value column.                                                                                                    |  |  |
|                            |                 |          | A new validation has been added to the save function to ensure that upon saving, a valid product line must be selected.                                                                                                    |  |  |
|                            |                 |          | The property combo box will now only populate if there a valid property line selected.                                                                                                    |  |  |
|                            |                 |          | Checkbox aka Boolean will now load when a product line contain checkbox default record(s) in the table.                                                                                                    |  |  |
|                            |                 |          | The value combo box will now only populate if there a valid property selected.                                                                                                    |  |  |
| CreditNote.d               | I               |          |                                                                                                    |  |  |
| 6.4.63                     | 09/27/2013      | I1309187 | Adjustment has been made to the Credit Note form to ensure that the system does not crash upon using Approve Creadit Note function from the Tools                                                                                           |  |  |
| 6.4.64                     | 10/04/2013      | I1310024 | menu on approved credit notes.  Grid cells will no longer lose focus after their value has changed.                                                                                                    |  |  |

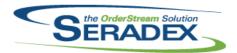

| 6.4.63                | 09/27/2013     | I1307120             | The Disable control restriction in Advanced Security can now be set on the CreditNote combo.                                                                                                    |
|-----------------------|----------------|----------------------|----------------------------------------------------------------------------------------------------|
| <b>CRM.dII</b> 6.4.72 | 09/27/2013     | I1307155<br>I1308170 | The ability to disable the cboCustNo control has been added to the CRM module. To disable the cboCustNo control on the CRM module, you must disable fraAccountNo control.  The ability to apply Read Only mode to the CRM module has been added.  Opportunities has been added to the transaction type in the Activity Log form. |
|                       |                | 11300170             | opportunities has been added to the transaction type in the Activity Log form.                                                                                                    |
| CustomFile            | -SeradexSystem |                      |                                                                                                    |
| 6.4.35                | 09/27/2013     | I1309058             | A correction has been made to the MCP logic to ensure that if there a valid selected item in the ItemNo field, the MCP cost will display instead of the standard cost.                                                                                                    |
| 6.4.3                 |                | I1306132             | Added support for custom query variables.  Also added code to handle these two reports: "Opportunities Month Over Month Summary" and "Opportunities Month over Month Detail".                                                                                                    |
| 0.47                  |                | I1304077             | Modified to allow the use of the Print On Approval functionality.                                                                                                    |
| 6.4.7                 |                | I1308012             | Corrected issue that would in very specific cases lead to the roll being moved forward past stanford when not completed yet and if stanford is reopened for products that have multiple stanfords and once past the second one it was sent back it would reopen both sets of DC records                                          |
| 6.4.20                |                | I1305238             | In invoice, printing on approval will be skipped when the first user defined value for the selected customer is blank, and the selected customer does not have a preferred communication method setup.                                                                                                    |
| 6.4.3                 |                | I1305238             | When a document is emailed on approval, the selected customers first user defined value will be used as the mail to address, if it has been supplied.                                                                                                    |
| 6.4.7                 |                | I1308073             | When launched from Shop floor limit the packaging form to only the pallet required to be worked on or in the case a new one has be to made don't load anything.                                                                                                    |
| 6.4.15                |                | I1309085             | Modified to handle modifications made in the core Inventory Adjustment module related to width-length items. This dll requires version 6.4.57 of the InventoryAdjustment.dll.                                                                                                    |
| 6.4.40                | 09/27/2013     | I1309082             | Modified to handle modifications made in the core Inventory Adjustment module related to width-length items. This dll requires version 6.4.57 of the InventoryAdjustment.dll.                                                                                                    |
| 6.4.60                | 09/27/2013     | I1309083             | Modified to handle modifications made in the core Inventory Adjustment module related to width-length items. This dll requires version 6.4.57 of the InventoryAdjustment.dll.                                                                                                    |
| 6.4.1                 |                | I1309084             | Modified to handle modifications made in the core Inventory Adjustment module related to width-length items. This dll requires version 6.4.57 of the InventoryAdjustment.dll.                                                                                                    |
| 6.4.2                 |                | I1308050             | Modified to handle modifications made in the core Inventory Adjustment module related to width-length items. This dll requires version 6.4.57 of the InventoryAdjustment.dll.                                                                                                    |
| 6.4.7                 |                | I1309052             | When starting an operation ensure the data collection record exists, when completing an operation ensure it is actually completed.                                                                                                    |

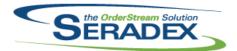

### Technical Release Notes September 2013

| 6.4.7                  | 09/27/2013                  | I1309014                                                                                      | Removed the add all button from the Packaging Form                                                                                                    |
|------------------------|-----------------------------|-----------------------------------------------------------------------------------------------|----------------------------------------------------------------------------------------------------|
| 6.4.9                  |                             | I1309103                                                                                      | Adjustment has been made to the AddSOItemAsMaterial query to ensure that the insert statement does not assume the amount of columns going be used.                                                                                                    |
| 6.4.7                  |                             | I1309143                                                                                      | Corrected issue at the Slit station if the user does not actually complete the roll the traveller still printed                                                                                                    |
| 6.4.2                  |                             | I1307175                                                                                      | Modified so that when using the Microvellum configurator all the i sheets will be loaded and populated the first time the workbook is opened.                                                                                                    |
| 6.4.0                  | 09/30/2013                  | I1308081                                                                                      | The ability to use the SDD dialog with email capabilities has been added to the "Project Next Week Tasks" report.                                                                                                    |
|                        |                             | Created this new dll and added the necessary correports: "Opportunities Month Over Month Summ | Created this new dll and added the necessary code to handle these two reports: "Opportunities Month Over Month Summary" and "Opportunities Month over Month Detail".                                                                                                    |
| 6.4.7                  | 09/27/2013                  | I1309192                                                                                      | Corrected issue with the slitter not sending the second roll forward                                                                                                    |
| <b>.</b>               |                             |                                                                                               |                                                                                                    |
| DataCollecti<br>6.4.30 | 09/27/2013                  | I1304192                                                                                      | Bar coded data collection can now be setup to prevent operations from being started when the pervious operation has not been.  The 'Down Reason' field has been limited to 75 characters.  Entering an apostrophe in the 'Down Reason' field will no longer cause on error to occur.                                                                                                    |
|                        |                             |                                                                                               |                                                                                                    |
| DataTransfe            | er mdb                      |                                                                                               |                                                                                                    |
| DataTransfe<br>6.4.137 | r. <b>mdb</b><br>09/27/2013 | I1303105                                                                                      | Added a GenKey record for Vendors.                                                                                                    |
|                        |                             | I1308182                                                                                      | Corrected issue with tax return report whereby Items were not showing for manual payments without a payee. Also certain transactions were excluded if one did not have a separate GL for purchases and sales                                                                                                    |
|                        |                             |                                                                                               | Corrected issue with tax return report whereby Items were not showing for manual payments without a payee. Also certain transactions were excluded if one did not have a separate GL for purchases and sales Adjustment has been made to the main query for the Open AP report.  Added DefaultAPPaymentTypeID To Accounting Preferences for the purposes of governing the default Payment type for the pay vendor invoice                                                                                                    |
|                        |                             | I1308182<br>I1309134                                                                          | Corrected issue with tax return report whereby Items were not showing for manual payments without a payee. Also certain transactions were excluded if one did not have a separate GL for purchases and sales Adjustment has been made to the main query for the Open AP report.  Added DefaultAPPaymentTypeID To Accounting Preferences for the purposes of governing the default Payment type for the pay vendor invoice screen in financials.  The Open AR Invoices report SQL query has been adjusted to include the                                                                                                    |
|                        |                             | I1308182<br>I1309134<br>I1303223                                                              | Corrected issue with tax return report whereby Items were not showing for manual payments without a payee. Also certain transactions were excluded if one did not have a separate GL for purchases and sales Adjustment has been made to the main query for the Open AP report. Added DefaultAPPaymentTypeID To Accounting Preferences for the purposes of governing the default Payment type for the pay vendor invoice screen in financials.                                                                                                    |
|                        |                             | I1308182<br>I1309134<br>I1303223<br>I1309023                                                  | Corrected issue with tax return report whereby Items were not showing for manual payments without a payee. Also certain transactions were excluded if one did not have a separate GL for purchases and sales Adjustment has been made to the main query for the Open AP report.  Added DefaultAPPaymentTypeID To Accounting Preferences for the purposes of governing the default Payment type for the pay vendor invoice screen in financials.  The Open AR Invoices report SQL query has been adjusted to include the Customer PO field.  Opportunities has been added to the OwnerTypes table.  Item Revision and Routing fields has been added to the Item Lookup module under Status and Search. |
|                        |                             | I1308182<br>I1309134<br>I1303223<br>I1309023<br>I1308170                                      | Corrected issue with tax return report whereby Items were not showing for manual payments without a payee. Also certain transactions were excluded if one did not have a separate GL for purchases and sales Adjustment has been made to the main query for the Open AP report.  Added DefaultAPPaymentTypeID To Accounting Preferences for the purposes of governing the default Payment type for the pay vendor invoice screen in financials.  The Open AR Invoices report SQL query has been adjusted to include the Customer PO field.  Opportunities has been added to the OwnerTypes table.  Item Revision and Routing fields has been added to the Item Lookup module                          |
|                        |                             | I1308182<br>I1309134<br>I1303223<br>I1309023<br>I1308170<br>I1308113                          | Corrected issue with tax return report whereby Items were not showing for manual payments without a payee. Also certain transactions were excluded if one did not have a separate GL for purchases and sales Adjustment has been made to the main query for the Open AP report.  Added DefaultAPPaymentTypeID To Accounting Preferences for the purposes of governing the default Payment type for the pay vendor invoice screen in financials.  The Open AR Invoices report SQL query has been adjusted to include the Customer PO field.  Opportunities has been added to the OwnerTypes table.  Item Revision and Routing fields has been added to the Item Lookup module under Status and Search. |

DC2001.dll

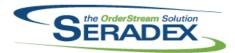

| 6.4.34               | 09/27/2013             | I1308137<br>I1309071 | Adjustment has been made to the hourly rate field on DataCollection to ensure that the hourly rate field is updating correctly when typing an earning code and leaving the field.  An adjustment has been made to the Manual Data Collection form to ensure that when deleting the data collection detail record, the deletion will now write a record into the DeletionLog table. |  |
|----------------------|------------------------|----------------------|----------------------------------------------------------------------------------------------------|--|
| ESShippingE<br>6.4.6 | Date.dll<br>09/27/2013 | I1307153             | The Estimated Shipping Date form will now correctly calculate the qty remaining base on qty completion.  The unallocated amount will now take in consideration of the item inventory that already been allocated in the system.  The unallocated SQL query has been adjusted to filter base on the ownertypeid instead of the ownerdetailid.                                       |  |
| Estimating.d         | II                     |                      |                                                                                                    |  |
| 6.4.94               | 10/04/2013             | I1307120             | When the document is set as read only by advanced security, the sales order                                                                                                    |  |
|                      |                        |                      | number drop down box will now be unlocked.                                                                                                    |  |
| 6.4.93               | 10/04/2013             | 11310011             | Support Configurator Groupings created from the web ordering site, please note estimate detail spread settings will reset for users on the intial load of estimate after this update is applied                                                                                                    |  |
| 6.4.92               | 09/27/2013             | I1309133             | The Estimate Config Defaults activation / visibility has been changed to depend only on the Configurator activation.                                                                                                    |  |
| Frank Alask a        |                        |                      |                                                                                                    |  |
| EventAlert.e         | xe<br>09/27/2013       | I1308146             | A new error handling was added to the EventAlert.exe to allow those alert                                                                                                    |  |
| 0.1.10               | 00/21/2010             | 11000110             | name with special characters such as &, +, etc. to be executable.                                                                                                    |  |
| InventoryAdj         | iustment dll           |                      |                                                                                                    |  |
| 6.4.57               | 09/27/2013             | I1308050             | Modifications were made when creating, loading and processing the Excel Physical Count sheet to be able to handle in a combined way the                                                                                                    |  |
|                      |                        | I1308058             | width-length items with the regular type of items.  When reducing inventory amounts, the inventory audit trail evaporation record will now be written with the inventory item's user defined values.                                                                                                    |  |
| Invoice.dll          |                        |                      |                                                                                                    |  |
| 6.4.83               | 09/27/2013             | I1307120             | The Disable control restriction in Advanced Security can now be set on the InvoiceNo combo.                                                                                                    |  |
|                      |                        | I1309017             | The Actual Unit Cost column text on the Invoice form has been adjusted from "Actual Unit Cost" to "Actual Unit Cost".                                                                                                    |  |
| 6.4.84               | 10/04/2013             | I1310024             | Grid cells will no longer lose focus after their value has changed.                                                                                                    |  |

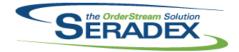

| ItemEditor.d | II               |          |                                                                                                    |
|--------------|------------------|----------|----------------------------------------------------------------------------------------------------|
| 6.4.74       | 09/27/2013       | I1309184 | Modified to ensure current validation routine for modifying an item master is correct in all scenarios.                                                                                                    |
| JobCosting.  | dII              |          |                                                                                                    |
| 6.4.34       | 09/27/2013       | I1309188 | The Job Costing / Opportunities module fields such as Job Name, Job Type, Job Status, etc. now will be locked when form is loaded.                                                                                                    |
|              |                  | I1309189 | Adjustment has been made to the logic on the tab focus, if the current focus tab is been hidden then the logic will try to retrieve the next visible tab and set focus on that.                                                                                                    |
|              |                  | I1308170 | The Opportunities transaction type will be auto selected when launching Activity Log from the Opportunities form.                                                                                                    |
|              |                  | I1309016 | The Bill of Materials and Configure right click menu options can now both be hidden concurrently through the Advanced Security functionality.                                                                                                    |
|              |                  | I1309117 | Adjustment has been made to the Opportunities form to ensure that all the fields that belong to the Opportunity Details tab get populated when                                                                                                    |
|              |                  | I1309102 | generating new opportunities via the generate button on the CRM.  A invalid document number notification has been added to the job number field on the Job Costing form.                                                                                                    |
| MatReq.dll   |                  |          |                                                                                                    |
| 6.4.68       | 09/27/2013       | I1309095 | The Lookup Vendor Items option can now be launched via F12. Adjustment has been made to the Mat Req's Lookup Vendor Item sql statement to allow the ability to launch search history.                                                                                                    |
|              |                  | I1309096 | The Material Requisition form has been adjusted to allow the Req Employee field to auto populated with the current logged in employee when adding manual items.                                                                                                    |
|              |                  | I1309098 | The Sales Order transaction and line column on the Material Requisition form has been adjusted to read only. Also selection of the work order line on the spread detail will now auto populate Sales Order and Sales Order line that related to the selected Work Order.                                 |
|              |                  | I1309099 | The Order By Date column on the Material Requisition form detail spread has been adjusted to read only.                                                                                                    |
|              |                  | I1309097 | The Job No column on Material Requistion form detail spread has been adjusted to read only.                                                                                                    |
|              |                  | I1308103 | Added a DueDate column to the MRP Forecast Detail form and renamed Start Constraint to WO Start Constraint. For all non-Work Order transactions, the Due Date field will now hold the value that was displayed in the previous Start Constraint field. The WO Start Constraint remains the same for WOs. |
| POInvoice.d  | II<br>09/27/2013 | I1309024 | Adjustment has been made to the Invoice No field to ensure that when hitting                                                                                                    |
|              |                  |          | the enter key on the keyboard, the suggested text is no longer highlighted. Adjustment has been made to the Invoicing field to ensure that when tabbing out of the combo, the suggestion text does not get append to the text.                                                                           |

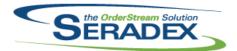

| 6.4.56             | 09/27/2013 | I1308179                              | The Qty left to invoice field calculation on the Vendor Invoicing form has been corrected to now display the correct amount.                                                                           |
|--------------------|------------|---------------------------------------|----------------------------------------------------------------------------------------------------|
| 6.4.57             | 10/02/2013 | I1309208                              | Corrected issue when editing a price on a miscellaneous item when the item number was overridden to something other than the original item and the actual item number does not exist                   |
|                    |            | I1309210                              | Corrected issue when editing a price on a miscellaneous item when the item number was overridden to something other than the original item and the actual item number does not exist                   |
| QualityAssu        | rance.dll  |                                       |                                                                                                    |
| 6.4.6              | 09/27/2013 | l1307112                              | The Continue button will no longer be visible when it is not available.  The form will no longer stay in front of all other windows.                                                                   |
| Receiving.d        | II.        |                                       |                                                                                                    |
| 6.4.77             | 09/27/2013 | I1309088                              | A new validation has been added to the Receiving form to ensure that the Qty Received cannot be set to zero if inventory has already been updated for the selected line.                               |
|                    |            |                                       |                                                                                                    |
| RptFinancia 6.4.31 | o9/27/2013 | I1309093                              | Corrected formatting issue with the tax return report for the purchases                                                                                                    |
| 0.1.01             | 00/21/2010 |                                       | section                                                                                                    |
|                    |            | I1309134                              | Adjustment has been made to the Open AP Invoices report to ensure that the PO# field is displaying the Purchase Order number instead of Postal Codes.                                                  |
|                    |            | I1309136                              | Altered the customer statement report to sort the documents by due date in                                                                                                    |
|                    |            | I1309023                              | the same manner as the aging The PO # column on the Open AR Invoices report has been corrected to                                                                                                    |
|                    |            |                                       | show the Customer PO instead of Postal Codes.                                                                                                    |
|                    |            |                                       |                                                                                                    |
| SalesOrder.        |            | 14007450                              |                                                                                                    |
| 6.4.122            | 09/27/2013 | I1307153                              | Sales Order Detail ID will now be passed into the Estimate Shipping Date form to exclude it from any calculation.                                                                                      |
|                    |            | I1307120 The Disable control restrict | The Disable control restriction in Advanced Security can now be set on the SalesOrderNo combo.                                                                                                    |
|                    |            | I1308135                              | The inactive lines and BOM validation has been adjusted to validate items                                                                                                    |
|                    |            | I1309133                              | that are in the process of saving.  The Sales Order Config Defaults activation / visibility has been changed to                                                                                        |
| 6.4.123            | 10/04/2013 | I1310011                              | depend only on the Configurator activation.  Support Configurator Groupings created from the web ordering site, please note the sales order spread settings will reset for users on the intial load of |
|                    |            | I1310024                              | sales order after this update is applied Grid cells will no longer lose focus after their value has changed.                                                                                           |
| 6.4.124            | 10/04/2013 | I1307120                              | When the document is set as read only by advanced security, the sales order number drop down box will now be unlocked.                                                                                 |

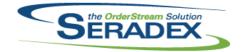

#### Technical Release Notes October 2013

| Seradex.Co<br>6.4.15 | onnection.dll<br>09/27/2013          | I1308151      | Corrected issue whereby if an error is generated creating a temp table the system will not tell the user what the error is                                                                                      |
|----------------------|--------------------------------------|---------------|----------------------------------------------------------------------------------------------------|
| Seradex.Fir          | nancials.Financial                   | =             |                                                                                                    |
| 6.4.47               | 09/27/2013                           | l1309049      | Adjustment has been made to the posting logic on the Journal Entries - Direct form to ensure that if journal entry is posted, you can no longer edit or delete that journal entry.                              |
|                      |                                      | I1303223      | The default payment type to be used for the Pay Vendor Invoice option will now be derived from the new setup in application preferences as opposed to using Cheque.                                             |
|                      |                                      | I1307185      | Record deletion of Deposits to the deletion log                                                                                                    |
|                      |                                      | I1309039      | Added logic to ensure upon save the fiscal period and year stored in the database for search purposes is always syncronized to the date if for some reason this value comes out of syncronization with the date |
| Seradex.lnv          | ventory.Inventory(                   | Converter.dll |                                                                                                    |
| 6.4.6                | 10/02/2013                           | I1308112      | Improve the performance of loading inventory conversion orders                                                                                                    |
|                      |                                      |               |                                                                                                    |
| 6.4.47               | n.Financials.dll<br>09/27/2013       | I1309049      | Adjustment has been made to the posting logic on the Journal Entries - Direct form to ensure that if journal entry is posted, you can no longer edit or delete that journal entry.                              |
|                      |                                      | I1303223      | The default payment type to be used for the Pay Vendor Invoice option will now be derived from the new setup in application preferences as opposed to using Cheque.                                             |
| Samaday Mi           | n MailManna dll                      |               |                                                                                                    |
| 6.4.10               | <b>n.MailMerge.dll</b><br>09/27/2013 | I1308105      | The Dir function error has been corrected when hitting the cancel button on the Open Mail Merge Template without selecting any file.                                                                            |
| Seradex.Wi           | n.RecurringTrans                     | action.dll    |                                                                                                    |
| 6.4.5                | 09/27/2013                           | I1308033      | Progress Payment Setup form now has the ability to launch Vendor Invoice module (launching Progress Payment Setup from Purchase Order) and Invoice module (launching Progress Payment Setup from Sales Order).  |

Seradex.Win.ShopFloorExecution.dll

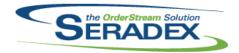

| 6.4.16                    | 09/27/2013                             | 11309065             | If any failures occur on creating data collection upon start or at cell completion warn the user about the situation.                                                                                                    |
|---------------------------|----------------------------------------|----------------------|----------------------------------------------------------------------------------------------------|
| Conneder Win              | . UaarDafinadDran                      | out Mointonono       | الله م                                                                                                    |
| 6.4.16                    | . <b>UserDefinedProp</b><br>09/27/2013 | I1308038             | A correction has been made to the User Defined Setup form to ensure that User defined setup properties cannot be saved if the Property field is empty.                                                                                                    |
| Cub Control               |                                        |                      |                                                                                                    |
| SubContract<br>6.4.42     | 10/04/2013                             | I1310011             | Altered the delete routine which is used in other modules such as sales order to prompt the user about the choice to remove sales order links to the subcontract upon line delete validation and when actually deleting to not prompt as the choice was already made                             |
| sxMaintenan               | الله مم                                |                      |                                                                                                    |
| 6.4.72                    | 09/27/2013                             | I1309185             | New configurator application preference to allow grouping product lines for the web                                                                                                    |
|                           |                                        | I1309078             | Implemented the existing web login web pages functionality found in the contacts module in the employees module for the system admin to assign the correct web system to user login.                                                                                                    |
|                           |                                        | I1309003             | A correction has been made to the Due Date field calculation to ensure that the displayed date is updating correctly when setting up a term code for Day of Month.                                                                                                    |
|                           |                                        | I1304192             | An application preference has been added to prevent operations from being started when the previous operations have not been.                                                                                                    |
|                           |                                        | 11303223             | Added for Financials only the default payment type to be used for the Pay Vendor Invoice options                                                                                                    |
|                           |                                        |                      |                                                                                                    |
| Template.xls<br>6.4.3     | 09/27/2013                             | I1309171             | New Macro added "InitializeDetails_PreLoadProperties" to allow loading data after header and line information has been loaded into the Config sheet and before the data for the properties have been loaded on the form and into the sheet.                                                      |
| w                         |                                        |                      |                                                                                                    |
| <b>WorkOrder.c</b> 6.4.96 | III<br>09/27/2013                      | I1309148<br>I1309145 | The WorkOrder completion validation process when having the "Enforce full Inventory Allocation" preference on will no longer fail due to minor differences between the quantity required and the quantity allocated.  When completing a work order line, you will no longer be prompted that you |
|                           |                                        | I1308135             | do not have sufficient inventory allocated when completing a zero quantity, or selecting to not evaporate raw materials.  The inactive lines and BOM validation has been adjusted to validate items that are in the process of saving.                                                           |

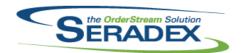